### Lab 3: NumPy and SciPy Data structures and Algorithms for CL III

Anna Dick, Lea Grüner

November 23, 2020

K ロ ▶ K @ ▶ K 할 ▶ K 할 ▶ | 할 | © 9 Q @

# NumPy

NumPy is a python library that supports multi-dimensional arrays and matrices and provides many functions to manipulate and work with them

usually imported with import numpy as np

Core datastructures in NumPy are its n-dimensional arrays (ndarray)

Difference to built-in list datastructure is that they are homogeneously typed: all elements in the array have to be the same type<sup>1</sup>

 $1$ They are also faster and use less memory

## Creating arrays

```
import numpy as np
>>> np.array([1, 2, 3]) # creates an np.ndarray() object
array([1, 2, 3])>>> np.zeros(5) # np.ones() also possible
array([ 0., 0., 0., 0., 0.] )>>> np.arange(5) # np.mgrid[0:5]array([0, 1, 2, 3, 4])>>> np.linspace(0, 10, 5)
array([0.0, 2.5, 5.0, 7.5, 10.0])
```
**KORK ERKER ADA ADA KORA** 

#### **Matrices**

```
import numpy as np
>>> np.array([[1, 2], [3, 4]])
array([[1, 2],
       [3, 4]])
>>> np.zeros((3, 2))
array([[0., 0.],
       [0., 0.],
       [0., 0.]]
```
K ロ ▶ K 個 ▶ K 할 ▶ K 할 ▶ 이 할 → 9 Q Q →

#### **Matrices**

```
>>> np.mgrid[0:3:1, 0:2:0.5]
array([[[0. , 0. , 0. , 0. ],
         [1., 1., 1., 1.],
         [2, 2, 2, 2, 2, 2, 1],\begin{bmatrix} 0.06, 0.5, 1.0, 1.5 \end{bmatrix}[0. \ 0.5, 1. \ 1.5][0. \ 0.5, 1. \ 1.5]]]
```
Or stack arrays with stack, hstack, vstack or dstack

**KORK EXTERNE PROVIDE** 

#### Numpy.random

Creating random arrays:

```
import numpy as np
\gg \gg \gamma rng = np. random. default_rng(0)
>>> rng.random(3)
array([0.63696169, 0.26978671, 0.04097352])
\gg rng.random((3, 2))array([[0.01652764, 0.81327024],
       [0.91275558, 0.60663578],
       [0.72949656, 0.54362499]])
```

```
\gg np.random.uniform(-2,2,3) # default single value
[-0.92400501 1.99754071 -1.44980225]
```
**KORKARYKERKER POLO** 

Refers to different related entities related to scientific computing in Python, but we will focus on the SciPy library

Builds on NumPy arrays

scipy.stats will probably be the most relevant for you

Create various distributions that you might know from Statistics class:

Normal, Poisson, Multivariate Normal, Zipf, Bernoulli...

Compute useful statistical values: Entropy, Mean, Variance, Standard Error

## Normal Distribution

Using norm: norm has several methods, including mean, median and pdf (probability density function) norm.pdf(x, loc=0, scale=1) creates a probability density function of x, loc specifies the mean and scale the standard deviation

```
import numpy as np
from scipy.stats import norm
\gg \times = sorted(np.random.uniform(-1,1,5))
\gg norm.pdf(x)array([0.35541988, 0.39466687, 0.39845481,
        0.3067598, 0.25015239])
```
## Multivariate Normal Distribution

```
Using multivariate_normal:
Normally distributed random variable
```
import numpy as np from scipy.stats import multivariate\_normal >>> x,  $y = np.mgrid[-1:1:.25, -1:1:.25]$ >>> pos = np.dstack $((x, y))$  # np array of two grids size 8 x 8  $\gg$   $\gamma$  = multivariate\_normal.pdf(pos, mean= $[0,0]$ )

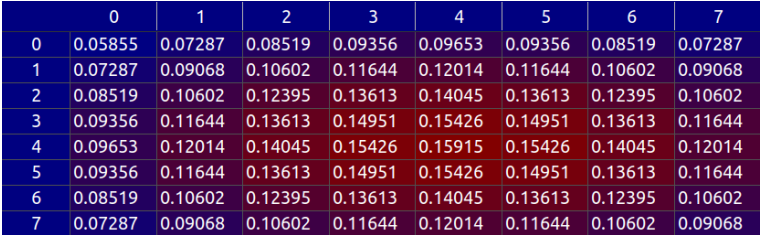

#### References

Numpy basics:

[https:](https://numpy.org/doc/stable/user/absolute_beginners.html)

[//numpy.org/doc/stable/user/absolute\\_beginners.html](https://numpy.org/doc/stable/user/absolute_beginners.html) scipy.stats functions:

<https://docs.scipy.org/doc/scipy/reference/stats.html> Numpy.random.uniform:

[https://docs.scipy.org/doc/numpy-1.15.0/reference/](https://docs.scipy.org/doc/numpy-1.15.0/reference/generated/numpy.random.uniform.html##numpy.random.uniform) [generated/numpy.random.uniform.html#numpy.random.](https://docs.scipy.org/doc/numpy-1.15.0/reference/generated/numpy.random.uniform.html##numpy.random.uniform) [uniform](https://docs.scipy.org/doc/numpy-1.15.0/reference/generated/numpy.random.uniform.html##numpy.random.uniform) scipy.stats.norm:

[https://docs.scipy.org/doc/scipy/reference/generated/](https://docs.scipy.org/doc/scipy/reference/generated/scipy.stats.norm.html) [scipy.stats.norm.html](https://docs.scipy.org/doc/scipy/reference/generated/scipy.stats.norm.html)

4 0 > 4 4 + 4 = + 4 = + = + + 0 4 0 +